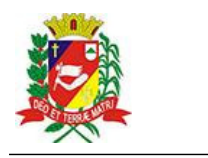

## Diário Oficial de Assis

Prefeitura Municipal de Assis-SP Diario criado pela Lei Municipal nº 6293/2017 www.assis.sp.gov.br

Assis, 16 de janeiro de 2023

Ano XVIII - Edição Nº 3632

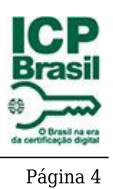

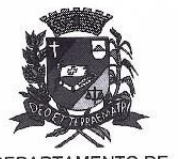

DEPARTAMENTO DE **ADMINISTRACÃO** 

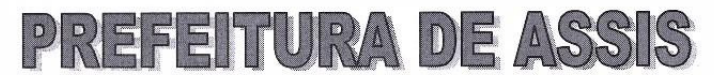

Paço Municipal "Prof" Judith de Oliveira Garcez" Secretaria Municipal de Governo e Administração

## EXTRATO DE JUSTIFICATIVA

Referente: Inexigibilidade de chamamento público - Repasse ao Terceiro Setor - Termo de Colaboracão

Fundamento Legal: Art. 31, inciso II, e 32 da Lei Federal nº 13.019/2014 e alterações Organização da Sociedade Civil/Proponente:

CEI Vicentino Casa da Criança Dom Antônio José dos Santos- CNPJ Nº 61.532.826/0016-72, situada na Avenida Getúlio Vargas, nº 1700 - Assis/SP

Obieto Proposto: Disponibilização de 230 (duzentas e trinta) vagas no ensino regular a criancas de 01 a 05 anos, do município de Assis, público alvo da Educação Infantil, atendendo das 07h às 17h30, de segunda a sexta-feira, oferecendo vagas em período integral, de acordo com o calendário escolar da Secretaria Municipal da Educação.

Valor total do repasse: R\$ 1.501.910.14

Período: Exercício de 2023

Tipo de Parceria: Colaboração

Justificativa para inexigibilidade: A Organização da Sociedade Civil, sem fins lucrativos em referência é a única em nosso Município e na região que desenvolve a atividade na forma proposta, conforme especificado no respectivo Plano de Trabalho, não existindo, por esta razão, outra entidade que tenha interesse em firmar avença com a Administração, inviabilizando, portanto, a competição.

Referida OSC vem há anos desenvolvendo projetos em parceria com o Poder Público Municipal de maneira satisfatória, em instalações adequadas, com condições materiais e capacidade técnica e operacional para o desenvolvimento das atividades e o cumprimento das metas estabelecidas. Ademais, a parceria será firmada mediante a transferência de recursos, na forma de subvenção, nos termos do inciso I do § 3º do art. 12 da Lei nº 4.320 de 17 de marco de 1964, devidamente autorizada pela Lei Municipal nº 7.268 de 20/12/2022, onde consta expressamente a entidade beneficiada, observando, ainda, o disposto no art. 26 da Lei Complementar nº 101 de 04 de maio de 2000 - Lei de Responsabilidade Fiscal.

À presente justificativa será admitida impugnação, apresentáda no prazo de cinco dias a contar de sua publicação, cujo teor deve ser analisado pelo administrador público em até cinco dias da data do respectivo protocolo.

Assis, 16 de janeiro de 2023.

**JOSÉ APARECIDO FERNANDES Prefeito Municipal** 

## Av. Rui Barbosa, 926 PABX (18) 3302.3300 CEP 19814-900 - Centro - Assis - SP